[back to Table of Contents](file:///C:/My Documents/X3D/X3dForWebAuthors/x3dGraphics.com/slidesets/X3dForWebAuthors/)

#### **Concepts**

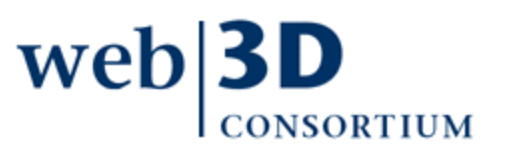

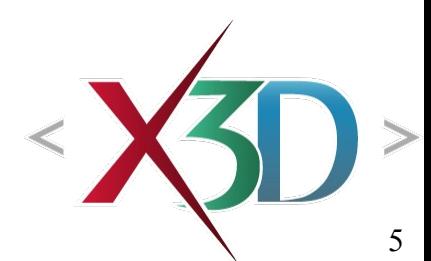

# Shape and geometry

Shape nodes can contain a single geometry node

- For example, one of the five geometry primitive nodes
- Alternatively contains a more-advanced geometry node
	- Chapter 2: Geometric primitives
	- Chapter 6: Points Lines and Polygon nodes
	- Chapter 10: Geometry2D nodes
	- Chapter 13: Triangle nodes

Shape nodes can also contain an Appearance node

- Which in turn contains a Material node for coloring
- Covered in Chapter 3

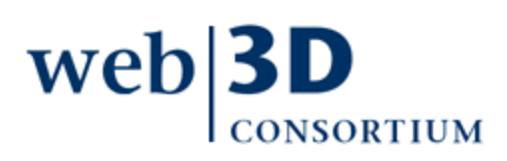

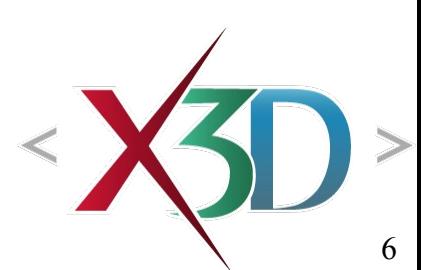

# Why is this pattern fundamental?

- Common design pattern throughout X3D:
	- Shape
		- GeometryNode
		- Appearance
			- Material (optional) for colors
			- ImageTexture (optional) for wrapping an image file
- Top three priorities in graphics design: performance performance performance!!!
- This pattern is repeated in order to directly represent geometry and appearance together for maximum graphics-card performance web

#### Geometry Primitives

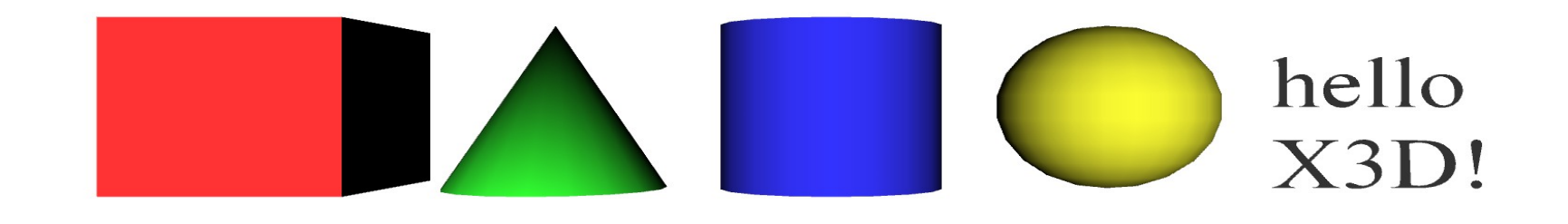

Primitives are simple geometric constructs Shape, geometry, Appearance, Material pattern [Browsers decide implementation details, in](file:///C:/My Documents/X3D/X3dForWebAuthors/x3dGraphics.com/slidesets/X3dForWebAuthors/)cluding tessellation (polygon count) and thus quality

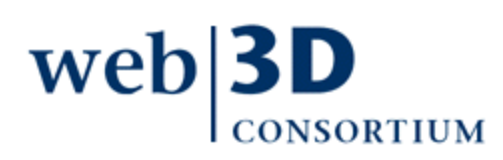

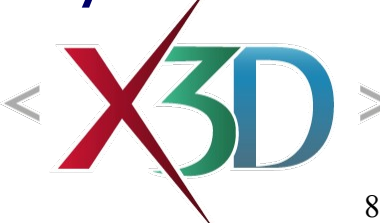

# Common field: solid

In 3D graphics, all triangles have 2 sides

• Graphics term: backface culling only draws front sides The *solid* field defines whether a geometry node has an inside or not, with a default value of true

- solid='true' means do not render (draw) the inside
- solid='false' means render both inside and outside

This approach reduces the number of polygons needing to be drawn, thus improving performance

Confusing if user gets lost inside invisible geometry

• [Hint:](file:///C:/My Documents/X3D/X3dForWebAuthors/x3dGraphics.com/slidesets/X3dForWebAuthors/) set *solid*[='false' to](file:///C:/My Documents/X3D/X3dForWebAuthors/x3dGraphics.com/slidesets/X3dForWebAuthors/) draw both sides web

[back to Table of Contents](file:///C:/My Documents/X3D/X3dForWebAuthors/x3dGraphics.com/slidesets/X3dForWebAuthors/)

#### X3D Nodes and Examples

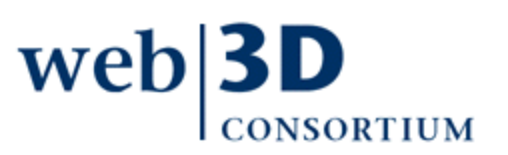

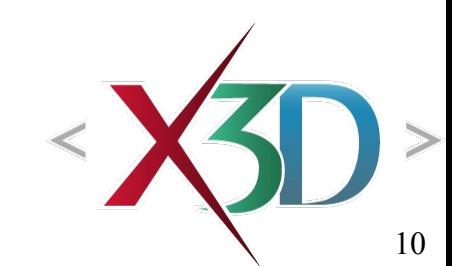

# Shape parent with geometry child

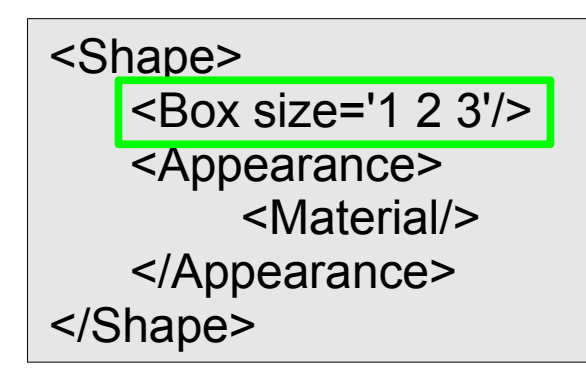

Shape must be parent node, can only hold one geometry node Appearance and Material nodes define colors, transparency, etc.

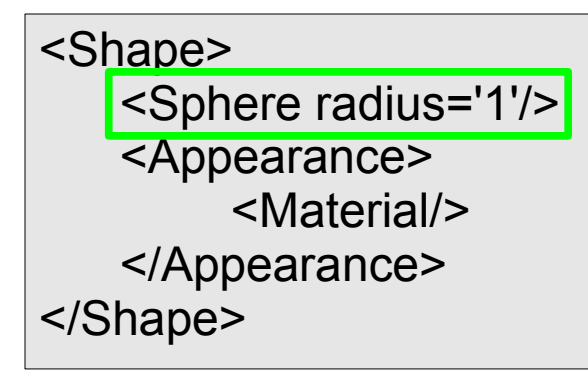

Primitives have simple dimensions • Typical volume  $\sim$ 1 m radius All units are in meters Note parent-child relationships

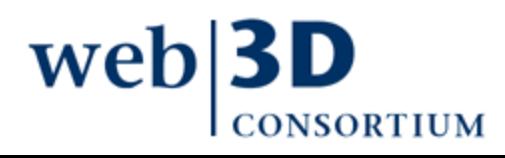

11

### Box node

Six-sided rectangular parallelepiped

- meaning: not necessarily a cube, but it can be
- Three non-zero non-negative size dimensions for x y z

Centered at local origin

size field has X3D data type **SFVec3f**

- **SF Vec** = Single-field vector
- array length of 0 or 1 only
- **3f** [= 3 floating-point](file:///C:/My Documents/X3D/X3dForWebAuthors/x3dGraphics.com/slidesets/X3dForWebAuthors/) values
- Default size='2 2 2'

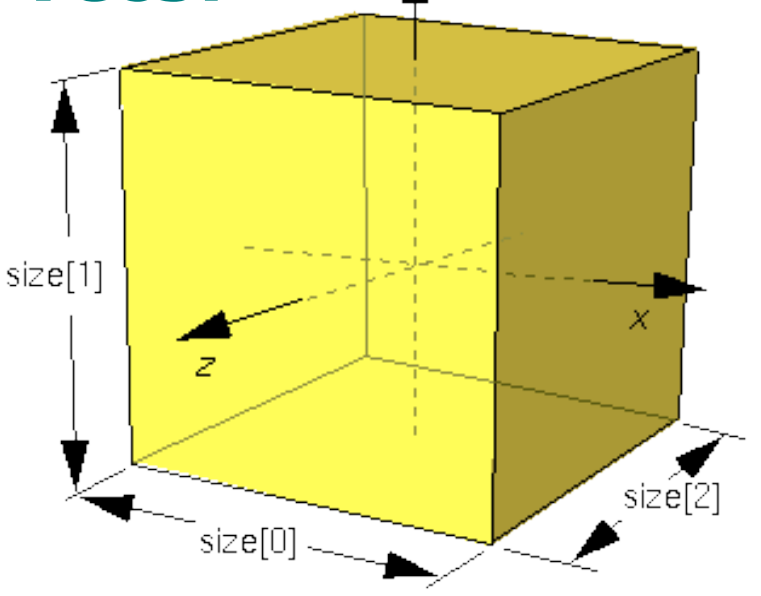

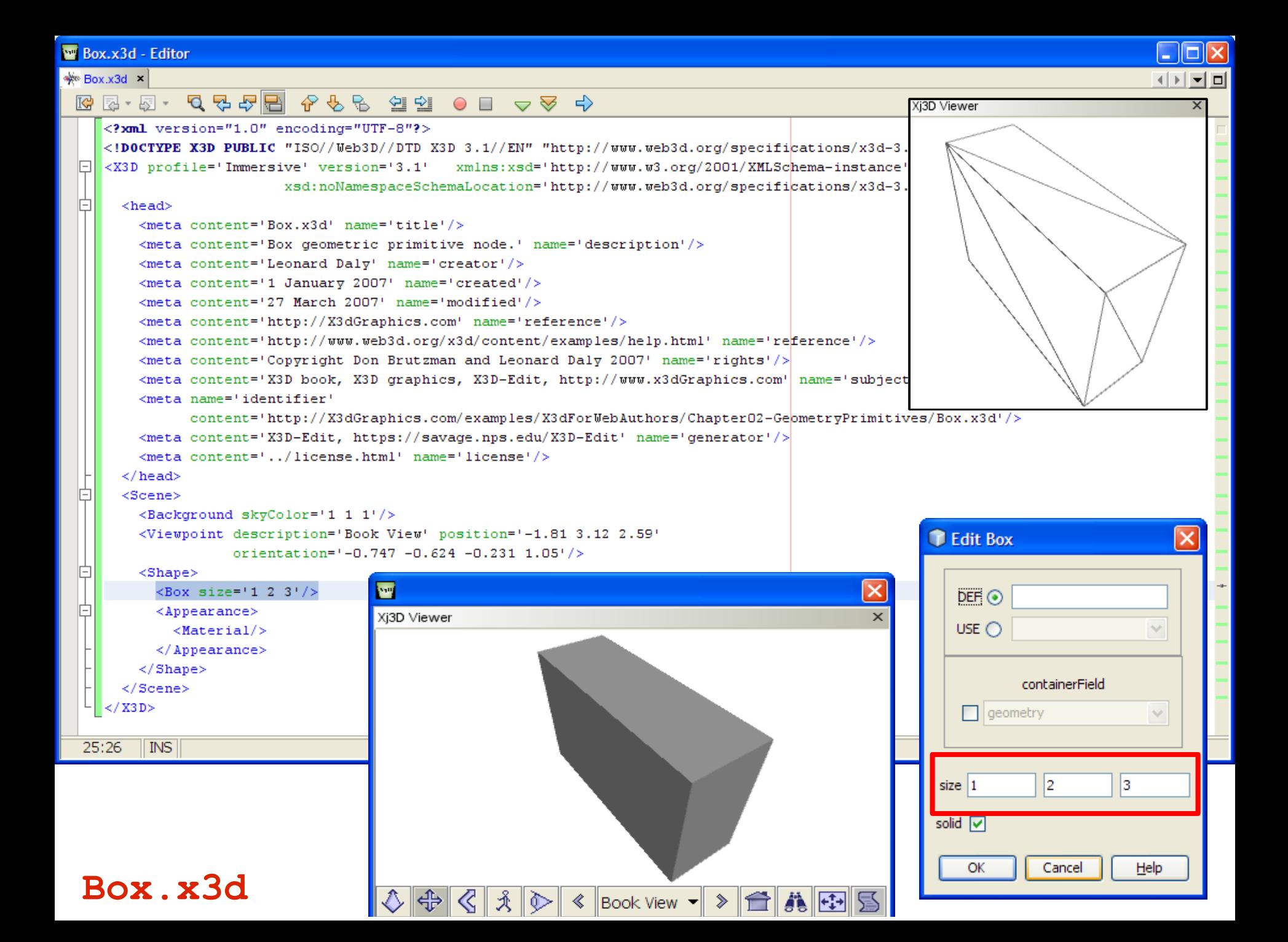

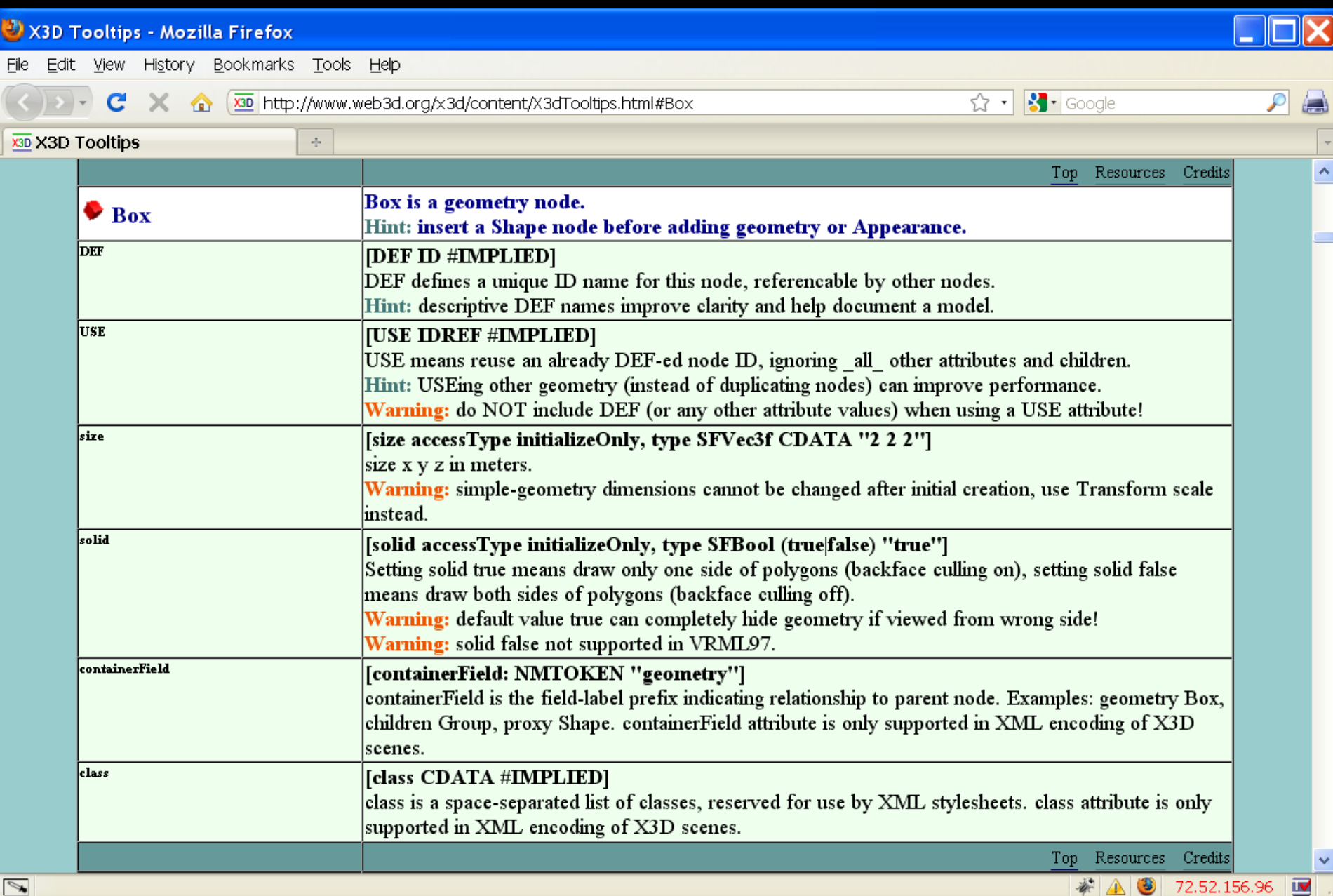

## Cone node

Circular bottomRadius non-zero non-negative height above bottom Centered at local origin Can hide different parts

- side='false'
- *bottom*[=](file:///C:/My Documents/X3D/X3dForWebAuthors/x3dGraphics.com/slidesets/X3dForWebAuthors/)'[false](file:///C:/My Documents/X3D/X3dForWebAuthors/x3dGraphics.com/slidesets/X3dForWebAuthors/)'

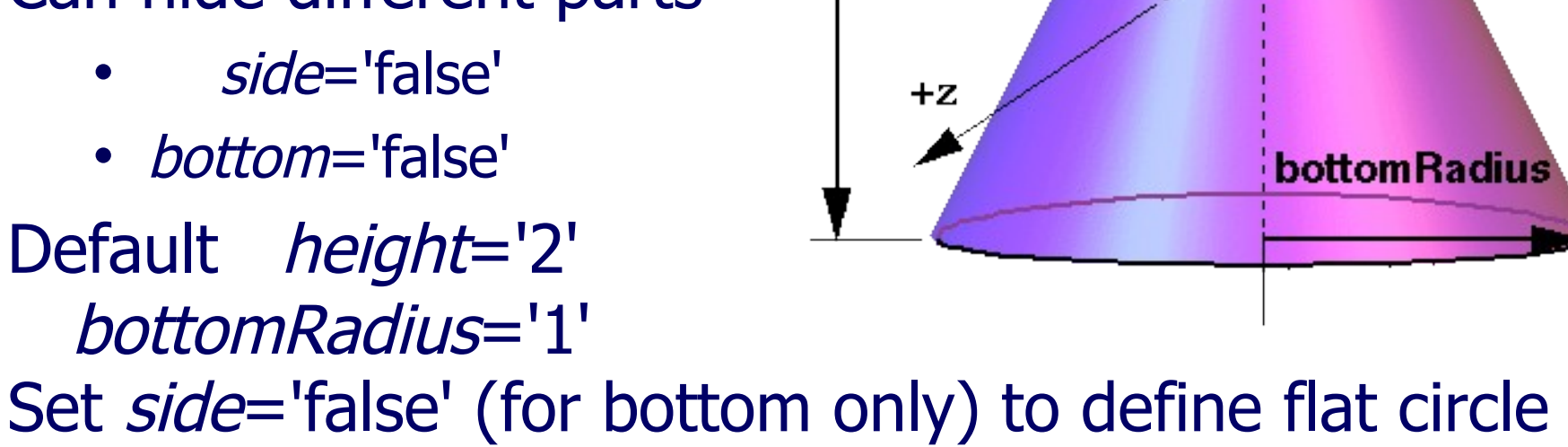

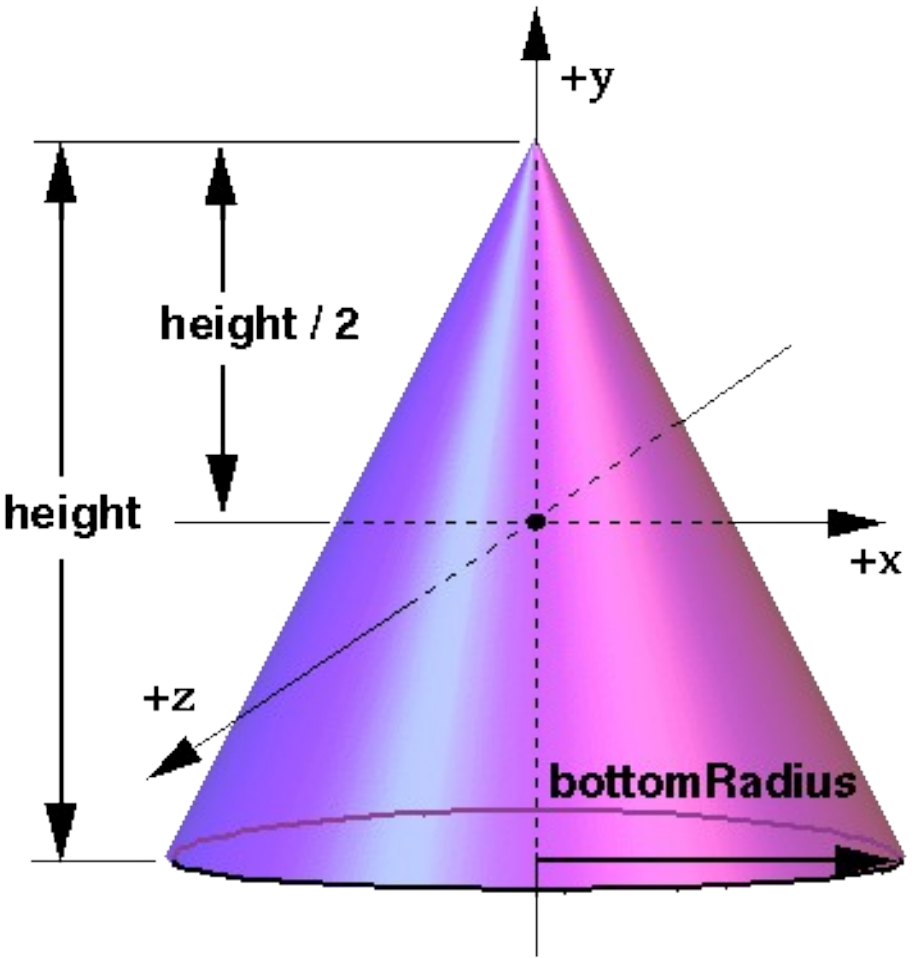

**New Cone.x3d - Editor**  $\mathbin{\llcorner\!\llbracket\mathbin{\Box\!\!\!\!\perp\mathbin{\mathbb K}}$ s Cone.x3d × ⊣ ⊳ → □ Cone  $\mathbb{Q}$   $\mathbb{Z}$   $\mathbb{Z}$  G. xsd:noNamespaceSchemaLocation='http://www.web3d.org/specifications/x3d-3.1.xsd'> F  $<$ head $>$ <meta content='Cone.x3d' name='title'/> <meta content='Cone geometric primitive node.' name='description'/> <meta content='Leonard Daly and Don Brutzman' name='creator'/> <meta content='1 January 2007' name='created'/> <meta content='26 December 2007' name='modified'/> <meta content='http://X3dGraphics.com' name='reference'/> <meta content='http://www.web3d.org/x3d/content/examples/help.html' name='reference'/> <meta content='Copyright Don Brutzman and Leonard Daly 2007' name='rights'/> <meta content='X3D book, X3D graphics, X3D-Edit, http://www.x3dGraphics.com' name='subject'/> <meta name='identifier' content='http://X3dGraphics.com/examples/X3dForWebAuthors/Chapter02-GeometryPrimitives/Cone.x3d'/> <meta content='X3D-Edit, https://savage.nps.edu/X3D-Edit' name='generator'/> **WE** Edit Cone <meta content='../license.html' name='license'/>  $\langle$ /head>  $DEF \circledast$  $<$ Scene $>$ <Background skyColor='1 1 1'/>  $USE$   $\circ$ <Viewpoint description='Side View' position="0 0 4"/> <Viewpoint description='Book View' orientation='-1 0 0 0.68' position='0 1.1|1 1.9|  $<$ Shape $>$ containerField <Cone bottom='true' bottomRadius='1' height='1' side='true'/>  $\Box$ geometry 店  $<$ Appearance $>$  $\sqrt{2}$  $\times$  $<$ Material/> Xi3D Viewer bottom V  $\langle$  / Appearance> bottomRadius  $\langle$ /Shape>  $\langle$ /Scene> height  $|1$  $\lt$ /X3D> side  $\boxed{2}$ 25:68 **INS** solid  $\neg$ **Cone.x3d**

 $\left|\left\langle \cdot\right|\left|\left\langle \cdot\right|\left\langle \cdot\right|\right\rangle \right|\right| \leq \left|\left\langle \cdot\right|\right|\left\langle \cdot\right|\right|\right| \leq \left|\left\langle \cdot\right|\right|\left\langle \cdot\right|\right| \leq \left|\left\langle \cdot\right|\right|\left\langle \cdot\right|\right|\left\langle \cdot\right|\right|$ 

 $\overline{\phantom{a}}$ 

Help

**OK** 

Cancel

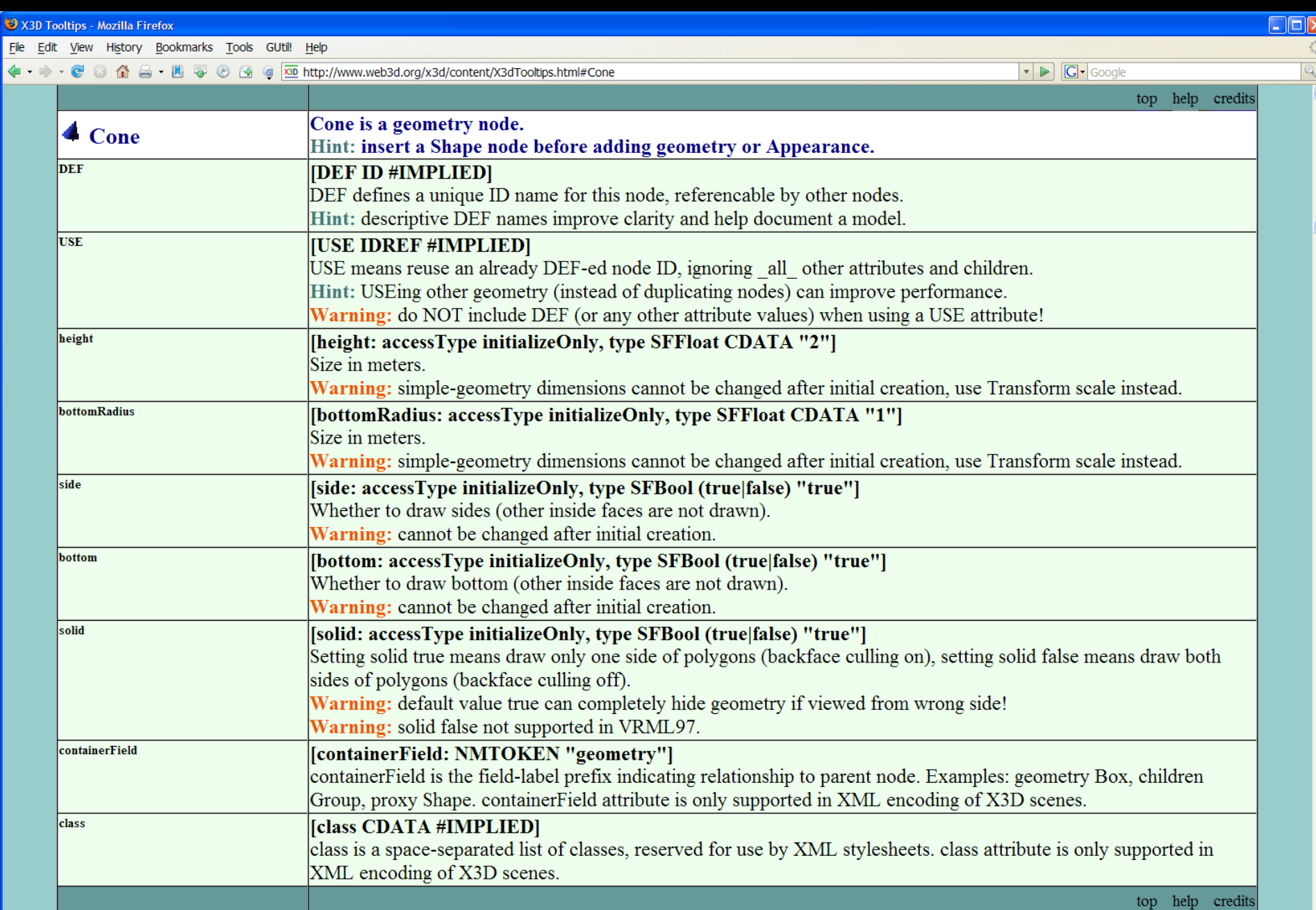

# Cylinder node

Right-angle cylinder with top and bottom caps Non-zero non-negative *height* above bottom Circular radius  $+**v**$ top Centered at local origin Can hide different parts height  $/2$ side • side='false' top='false' height  $+*x*$ • bottom[='false'](file:///C:/My Documents/X3D/X3dForWebAuthors/x3dGraphics.com/slidesets/X3dForWebAuthors/) radius Default values are  $+z$  height='2' radius='1'bottom

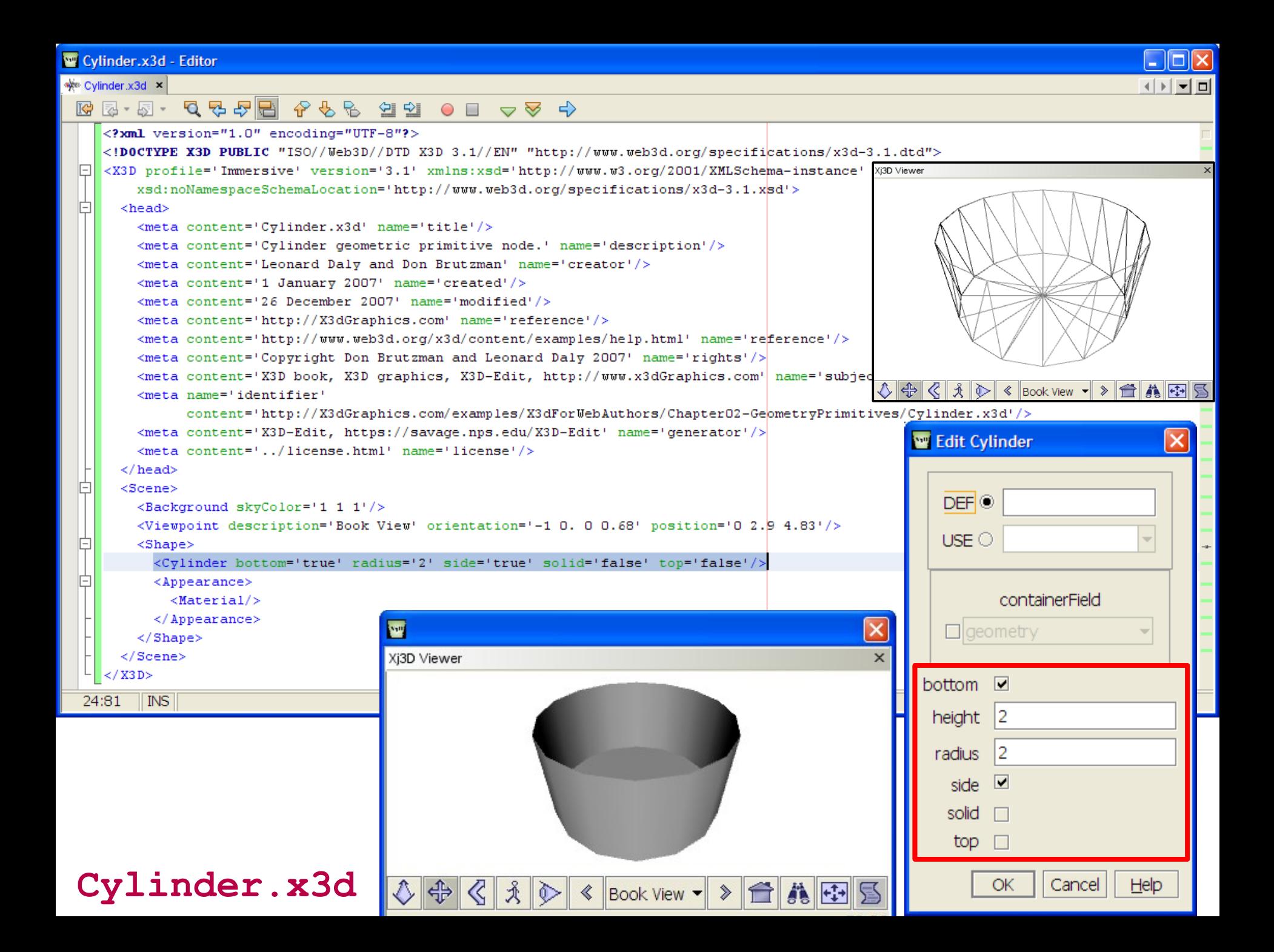

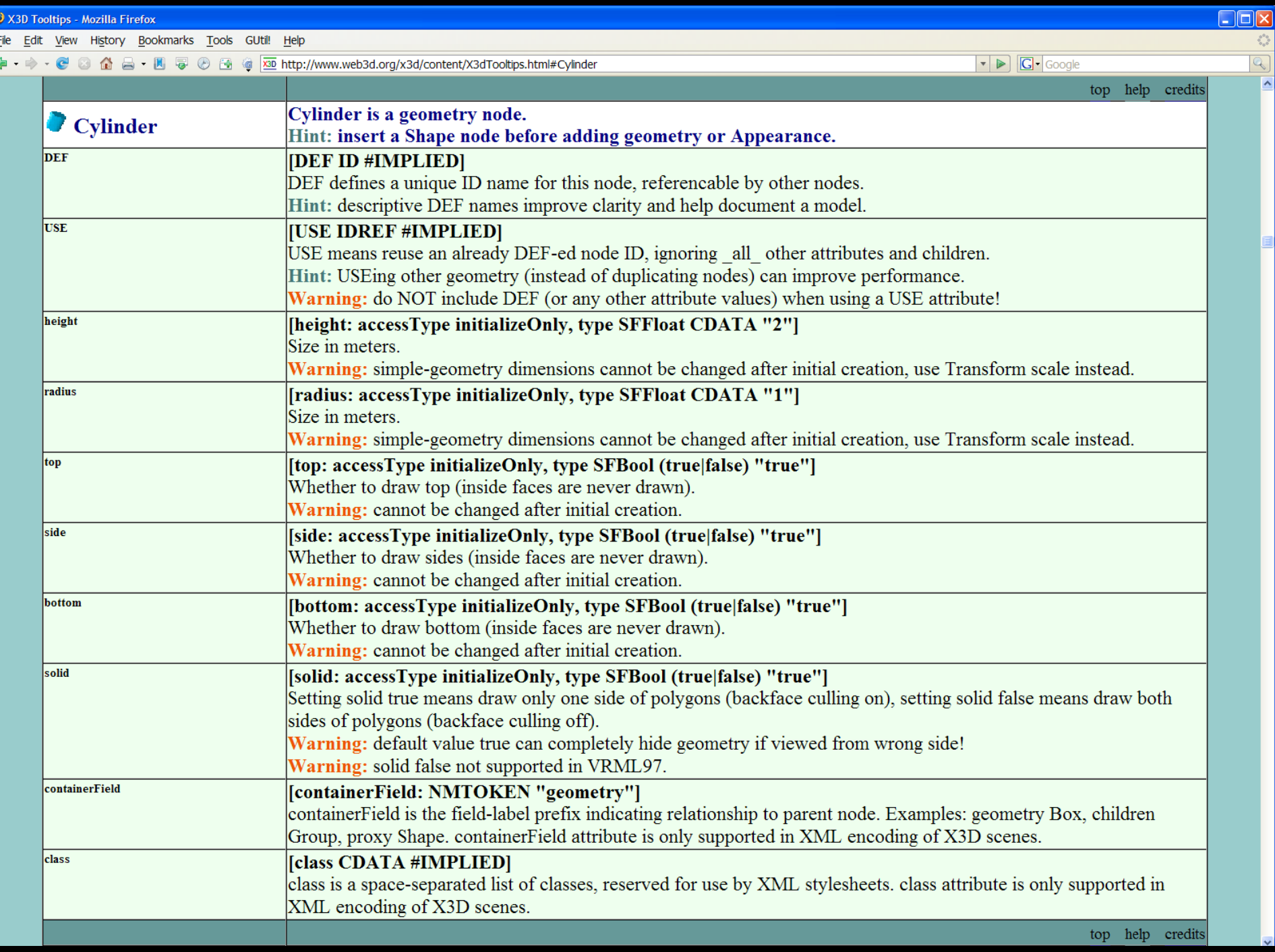

## Sphere node

#### Circular radius

#### Centered at local origin

- phi and theta are implicit
- not defined by author

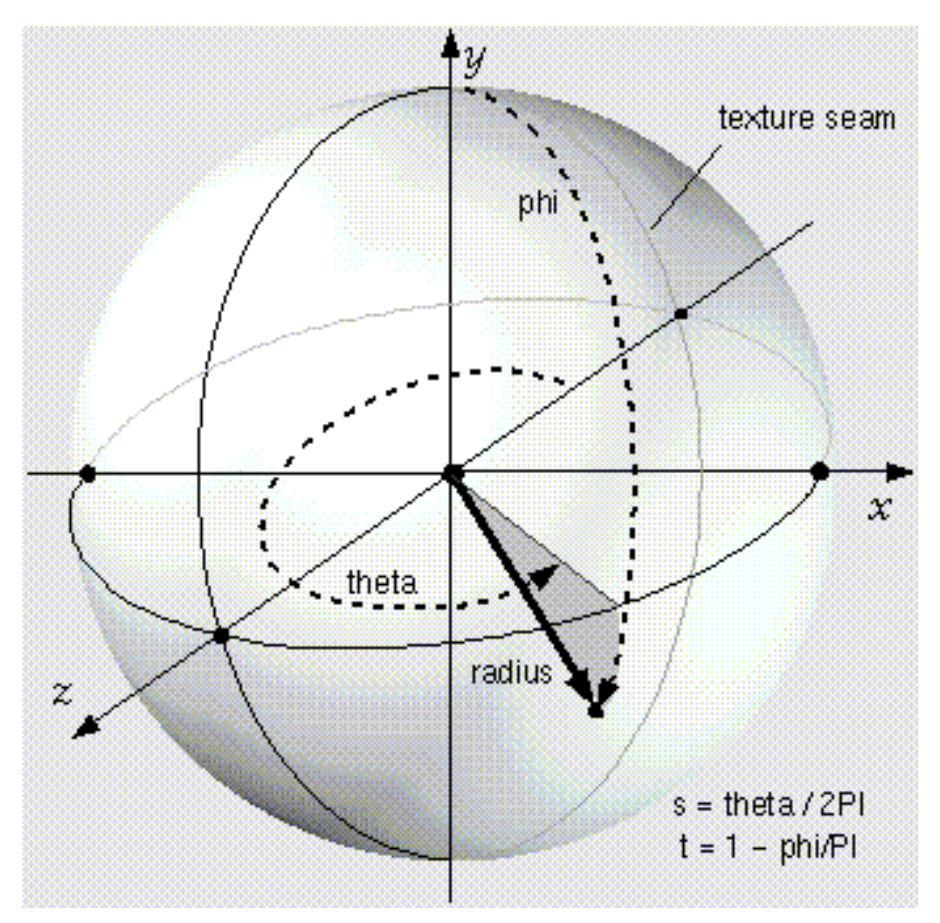

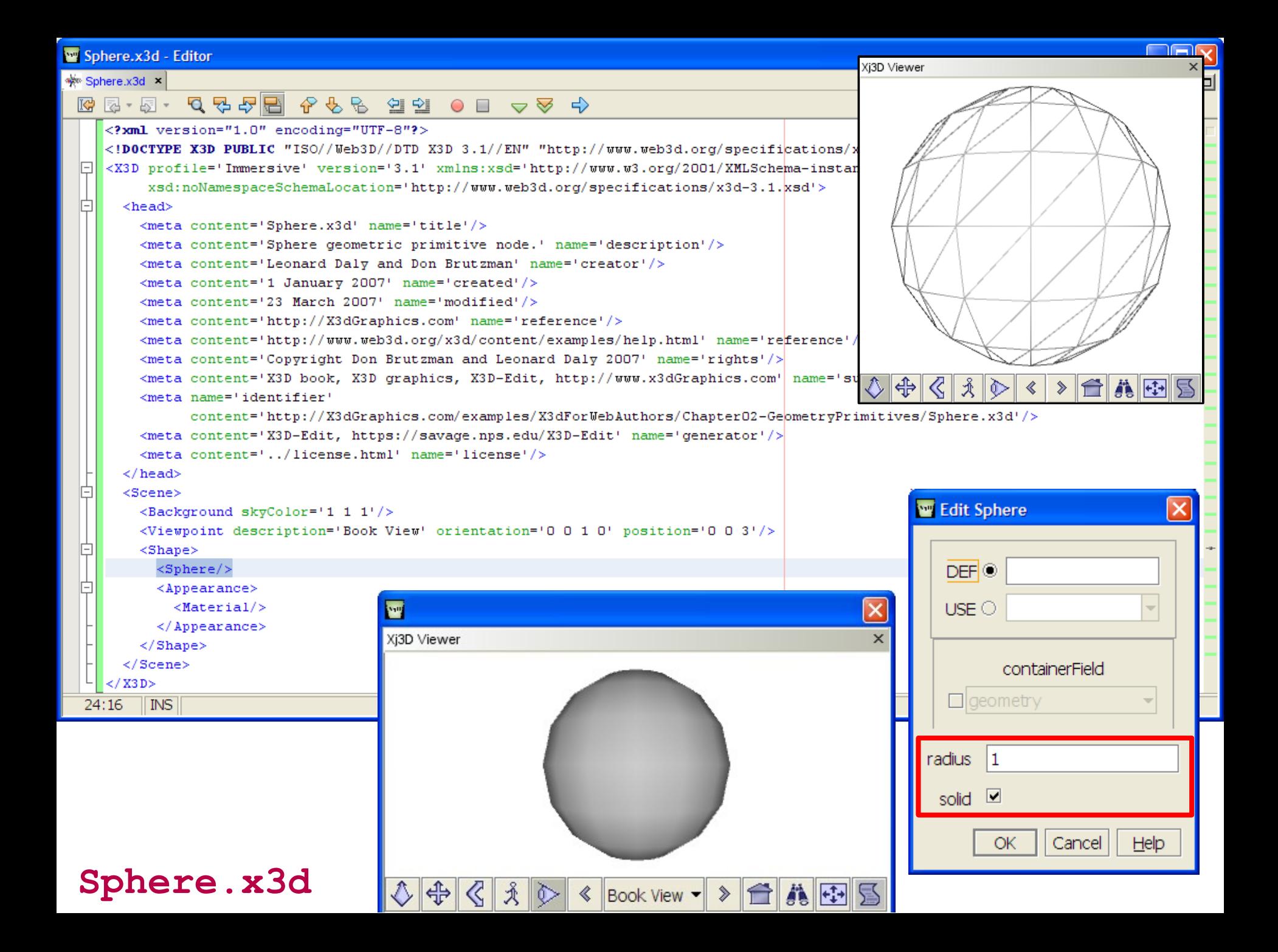

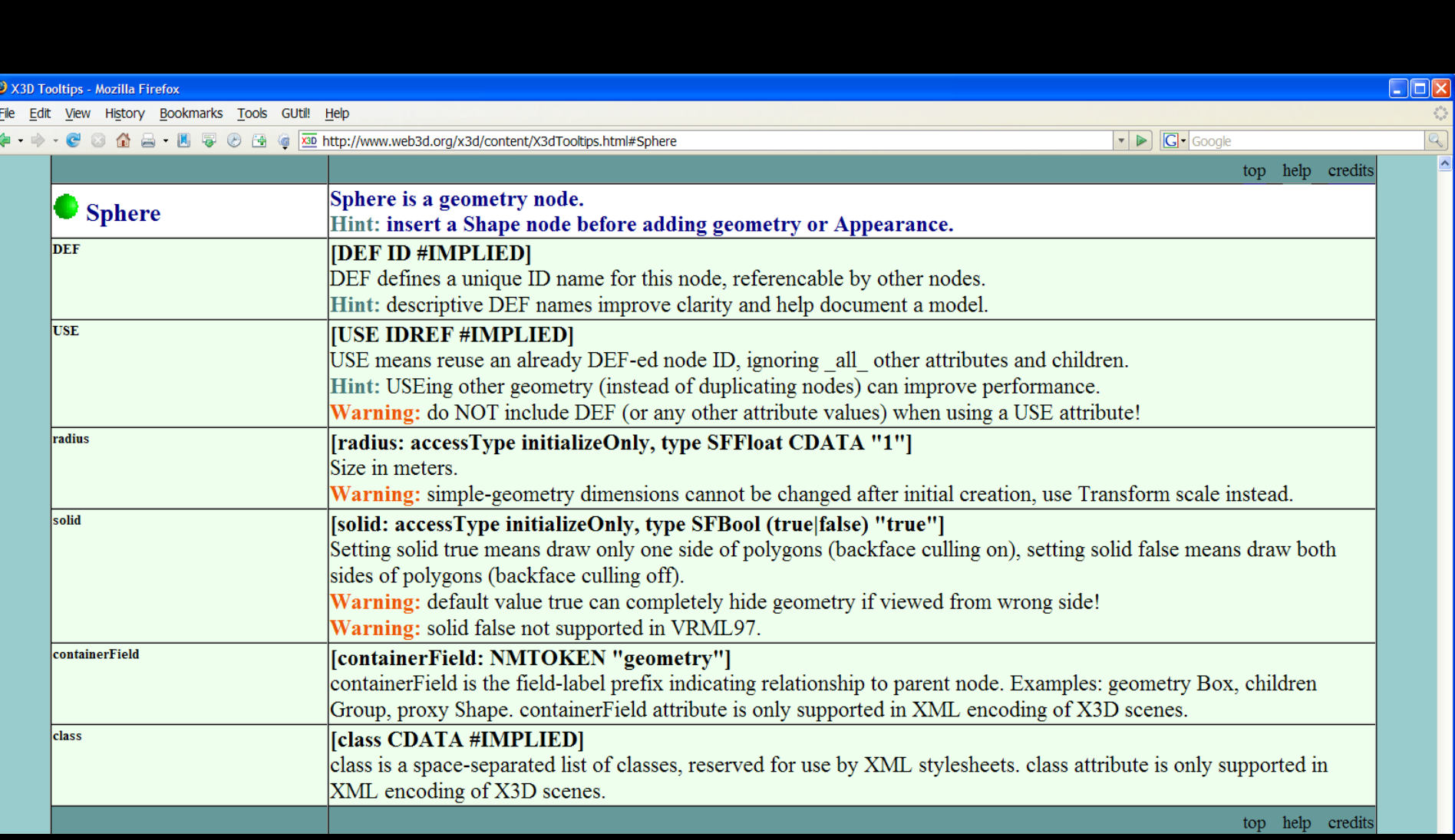

## Text node

Produce readable flat, 2D text strings in X3D world string field is MFString array of "quoted strings"

- Each "quoted string" appears on a separate line length field is MFFloat array of lengths for each line
	- Can shrink or stretch size of each line if needed

maxExtent is maximum length for all substring lines

Note characters have no 3D depth

- Flat when viewed from alongside
- Typically viewable from behind since default is *solid*='false'
- Hint: use Billboard to face user

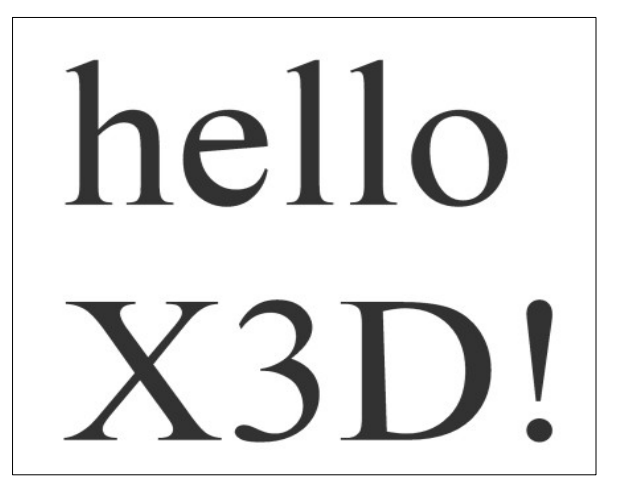

```
FF
Text.x3d - Editor
\frac{1}{2} Text.x3d \times\begin{array}{ccccccccccccccccc} \mathbb{C} & \mathbb{C} & \mathbb{C}%7%ml version="1.0" encoding="UTF-8"?><br>
<!DOCTYPE X3D-PUBLIC "ISO//Web3D//DTD X3D-3.1//EN" "http://www.web3d.org/specifications/x3d-3.1.dtd"><br>
<X3D-profile='Immersive' version='3.1' - xmlns:xsd='http://www.w3.org/2001/XMLS
  E
  h
          <head>Xi3D Viewer
             <meta content='Text.x3d' name='title'/>
             <meta content='Simple Text node: hello X3D!' name='description'/>
             <meta content='Don Brutzman' name='creator'/>
             <meta content='25 March 2005' name='created'/>
             <meta content='29 December 2007' name='modified'/>
             <meta content='Copyright (c) Don Brutzman and Len Daly, 2005' name='rights'/\triangleright<meta_name='identifier'
                      content='http://X3dGraphics.com/examples/X3dForWebAuthors/Chapter02-GeometryPrimitive
             <meta content='X3D-Edit, https://savage.nps.edu/X3D-Edit' name='generator'/>
             <meta content='../license.html' name='license'/>
          \langle/head>
   岶
          <Scene><Background skyColor='1 1 1'/>
             <Viewpoint description='Default View' position='0 0 3'/>
             <Viewpoint description='Book View' position='0.89 -1.11 2.33'/>
   阜
             <Shape>\Diamond \bigoplus \Diamond \bigupharpoonright A \bigotimes \Diamond \bigtriangledown \bigotimes \langle \neg \bigtriangledown \bigupharpoonright A \bigupharpoonright B \bigupharpoonright B<Text DEF='DefaultText' string='"hello" "X3D!"'>
                   <FontStyle DEF='CenteredFontStyle' justify='"MIDDLE" "MIDDLE"' />
                \langle/Text>
   Ė
                <Appearance>
                   <Material DEF='DefaultMaterial' ambientIntensity='0.2' diffuseColor='.2 .2' emissiyeColor='000' shininess='0.2' specularColor='0<sup>+</sup>
                \langle Appearance>
                                                                                                                                                  W Edit Text
             \langle/Shape>
          \langle/Scene>
                                                                                                                                                                                         DEF (a) DefaultText
                                                                                                                                                               containerField
       </X3D>
                                                                                                                                         \overline{\mathsf{x}}M
                                                                                                                                                      \Box geometry
                                                                                                                                                                                         USEXi3D Viewer
                                                                                                                                           \timesstring array
       \vert \cdot \vertindividual SFString values
    25:1INS
                                                                                                                                                     hello from "Morterey"
                                                                               hello
                                                                                                                                                                              F = \bigcirclenath
                                                                              X3D!Text.x3dmaxEvent 0
                                                                                                                                                          solid V
```
 $\mathsf{Default}$  View  $\mathsf{H} \gg 1$ 

美田區

∴ ⊕

 $\mathcal{R}$ 

| ①>

 $He$ 

Cancel

OK

Inserting apostrophes, ampersands, and quotation marks into Text strings

Character entity definitions are XML encodings

- Character entities are also known as escape characters
- apostrophe ' is & apos; & is & amp; " is & quot;
- <http://www.w3.org/TR/REC-html40/sgml/entities.html>
- Precede embedded "quote marks" with backslash(\") to differentiate from line-delimiting quote marks

Suggested XML to escape Text node's string field:

- single quote (apostrophe) as XML attribute delimiter
- string=' "Hello from $(\Psi)$ " " or
- string=' "Hello from (& quot; Montere ( & quot; )" '
- string=' "A friend' s new car" "just arrived" '

# Try it yourself

- - 1. Create a new scene by clicking the New X3D Scene button, or else select using menus (File, New X3D, New X3D Scene)
	- 2. Open the palette for *Geometry: Primitives*
	- 3. Drag a new Shape node into the scene graph where XML comment says

**<!-- Scene graph nodes are added here -->**

7. Drag a new Text node into the scene graph where the XML comment says

**<!-- Add a single geometry node here -->**

9. Right click on the Text node, cut and paste the text into the string field. Be sure to include all of the double quotes, don't paste the single quote delimiters.

**<Text string='Hello from \"My Home Town\" ' />**

11. Right-click the context menu to refresh or redraw in Xj3D:

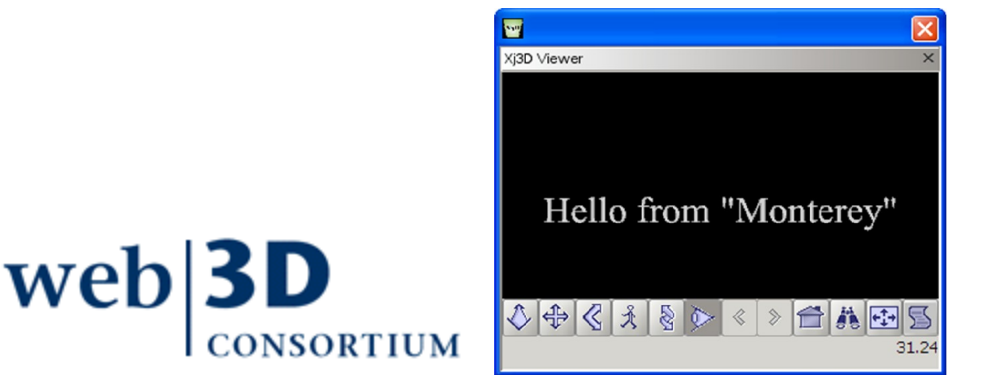

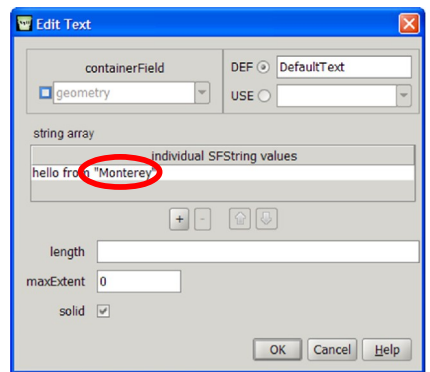

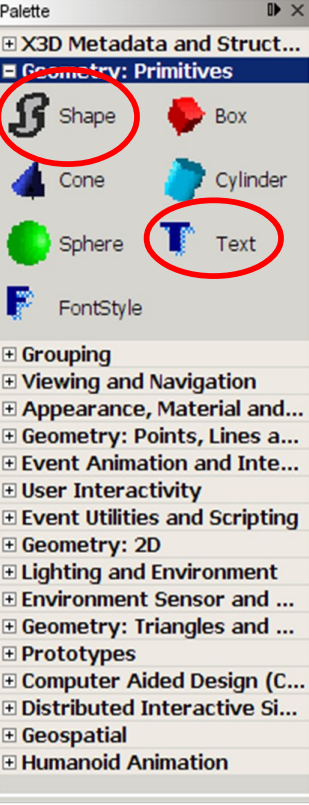

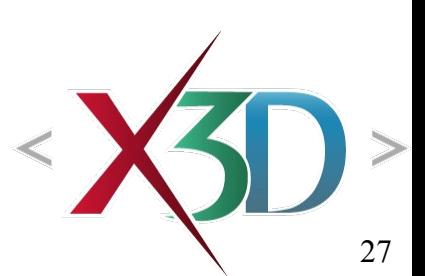

```
WE TextSpecialCharacters.x3d - Editor
                                                                                                                             ∟ I⊡Ix
**** TextSpecialCharacters.x3d *
                                                                                                                             ⊣ ⊳l ≂l ol
TextSpecialCharacters.x3d TextSpecialCharacters.x3dE
     <head>
       <meta content='Text node demonstration of quotation, apostrophe, ampersand and backslash characters using X3D MFString escaping for XML charact
       <meta content='Don Brutzman' name='creator'/>
       <meta content='12 July 2008' name='created'/>
       <meta content='22 January 2008' name='modified'/>
       <meta content='Character entity references in HTML 4' name='reference'/>
       <meta content='http://www.w3.org/TR/REC-html40/sgml/entities.html' name='reference'/>
       <meta content='Copyright (c) Don Brutzman and Len Daly, 2008' name='rights'/>
       <meta content='http://X3dGraphics.com/examples/X3dForWebAuthors/Chapter02-GeometryPrimitives/TextSpecialCharacters.x3d' name='identifier'/>
       <meta content='X3D-Edit, https://savage.nps.edu/X3D-Edit' name='generator'/>
       <meta content='../license.html' name='license'/>
     </head>
 IĖ
     <Scene>
       <Background skyColor='1 1 1'/>
       <Viewpoint description='Default View' position='0 0 15'/>
       <Shape>
         <!-- Empty string "" means to skip a line -->
         <!-- The ampersand escape characters are based on XML rules -->
         <!-- apostrophe ' is &apos; and needs to be escaped in single-quote delimiters used for string='value' attribute -->
         <!-- ampersand & is &amp; and needs to be escaped -->
         <!-- quotation " is &quot; and isn't needed if single-quote delimiters used for string='value' attribute -->
         <!-- quotation " can be used as part of X3D string if escaped with backslash: \" -->
         <!-- backslash is used as escape character for " (and itself) in X3D -->
         <!-- character entities are listed in HTML specification and are good for any XML -->
         <Text DEF='DefaultText' string='"Character entity substitutions:"
           "empty string \{\n^{\prime\prime}\n\}" skips a line:"
                                                                            Character entity substitutions:
           TELE
           "apostrophe ' is '"
                                                                              empty string "" skips a line:
           "ampersand & is & amp; "
           "quote mark \" is ""
           "backslash \\ is X3D escape character"
           "Pi Π is Π XML character entity"'>
           <FontStyle DEF='CenteredFontStyle' justify='"MIDDLE" "MIDDLE"'/>
                                                                                 apostrophe ' is & apos;
         </Text>
         <Appearance>
                                                                                 ampersand \& is \&amp;
           <Material DEF='DefaultMaterial' diffuseColor='0.2 0.2 0.2'/>
         </Appearance>
                                                                                quote mark " is "
       \langle/Shape>
     \langle/Scene>
                                                                       backslash \ is X3D escape character
    </X3D>
                                                                      Pi \Pi is Π XML character entity
   \blacksquare12:82 | INS
```
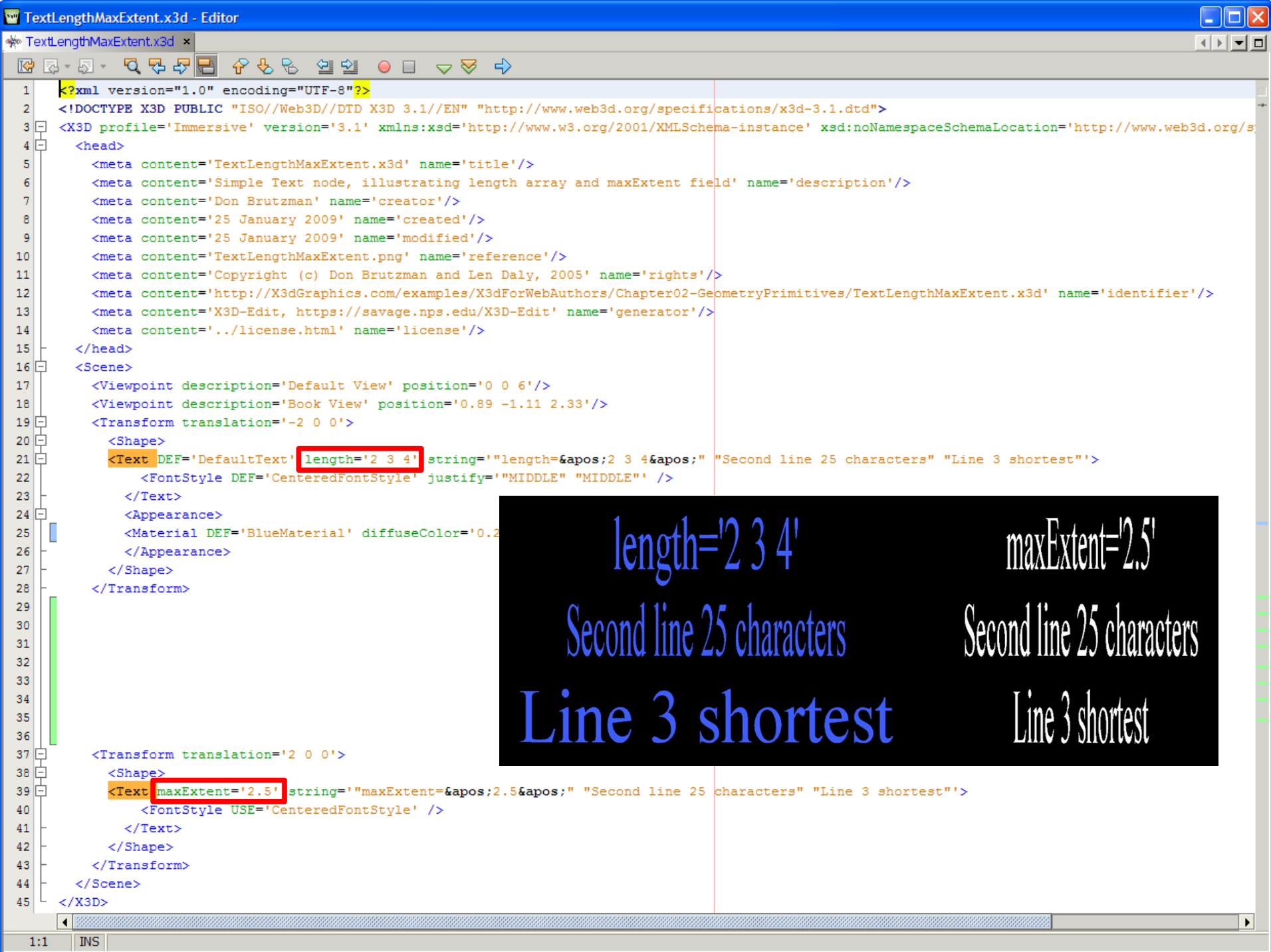

#### Horizontal or vertical adjustments

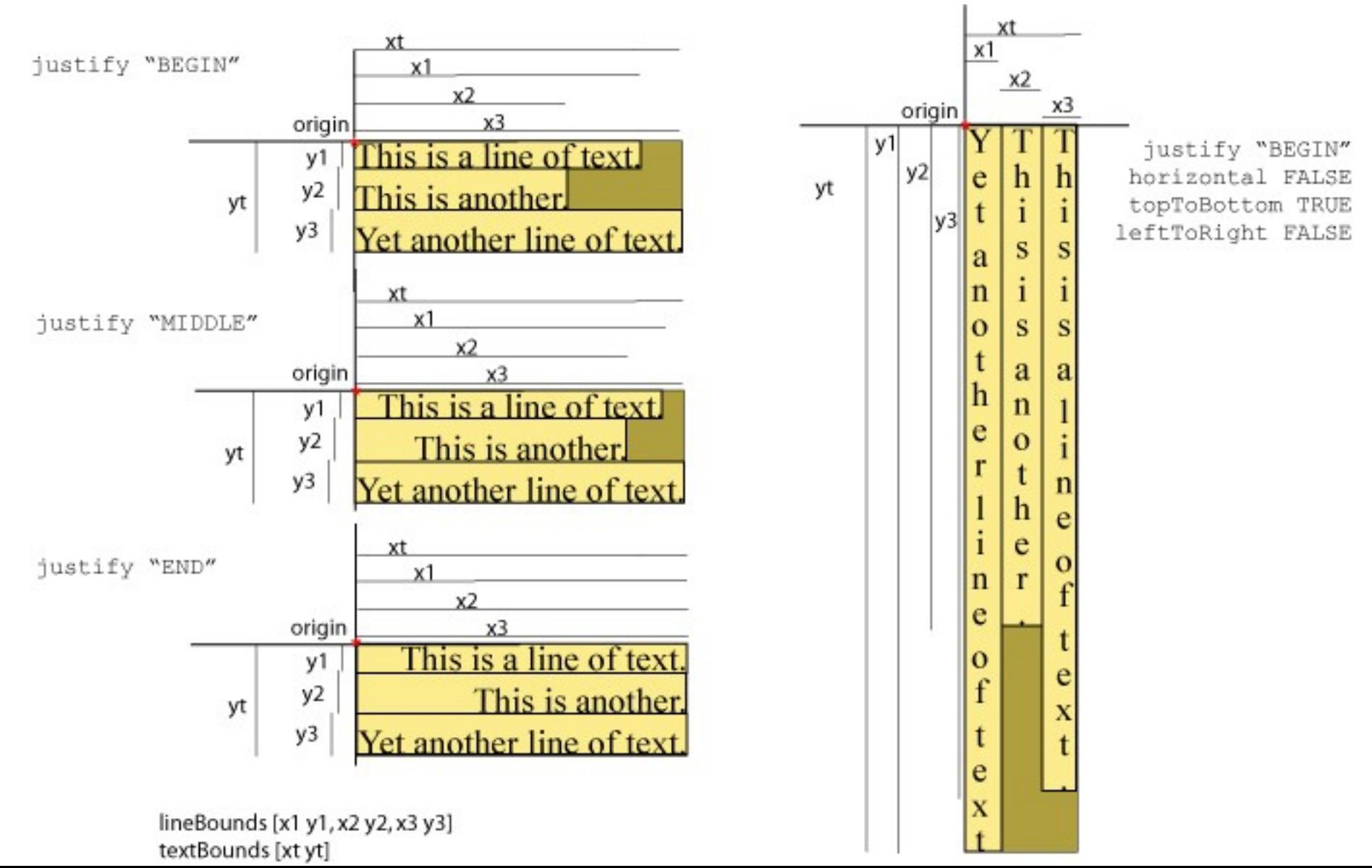

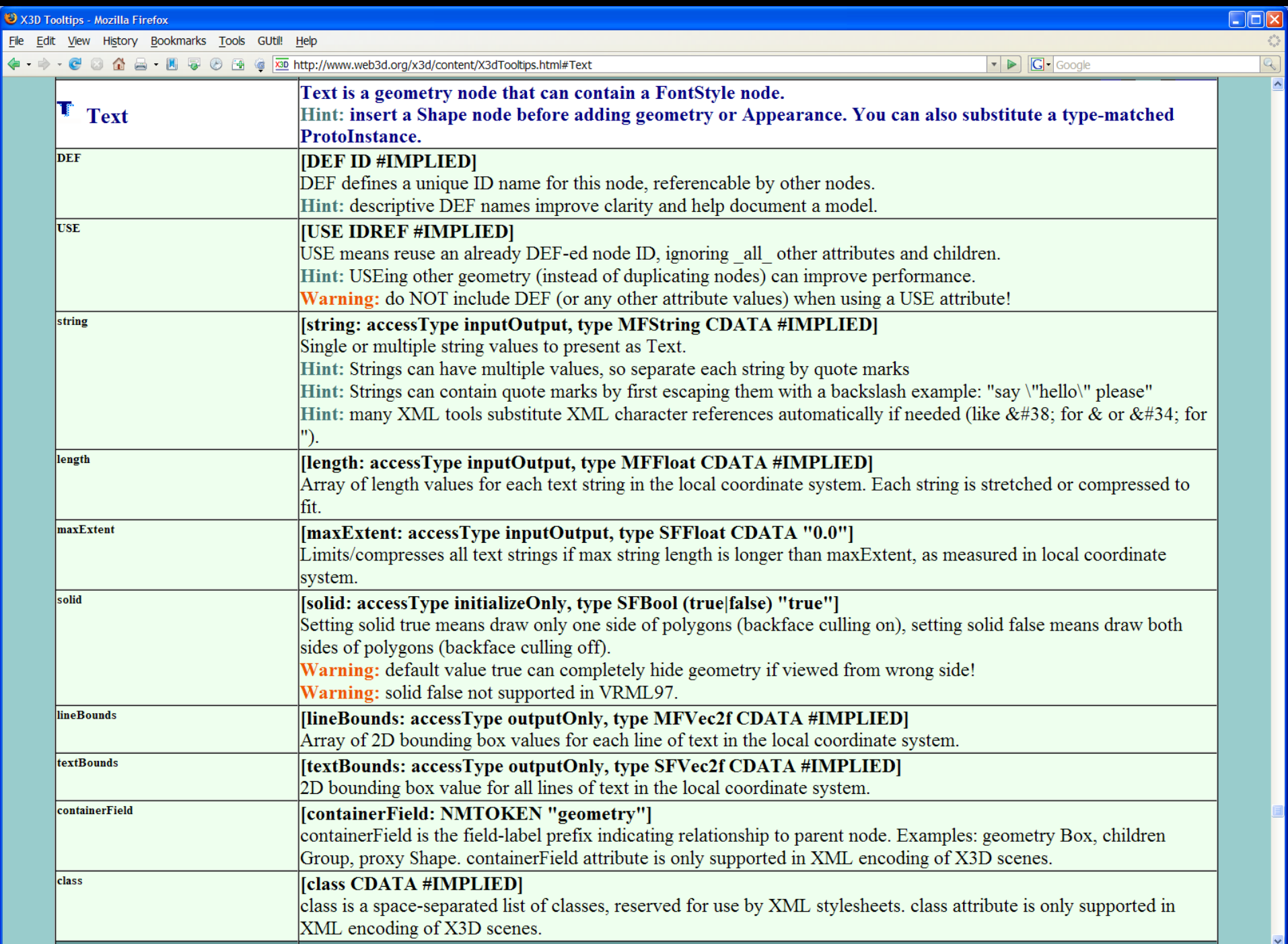

 $\overline{\mathbf{v}}$ 

## FontStyle node

#### Defines *size*, font *family*, layout directions and justification, language, and style for Text strings

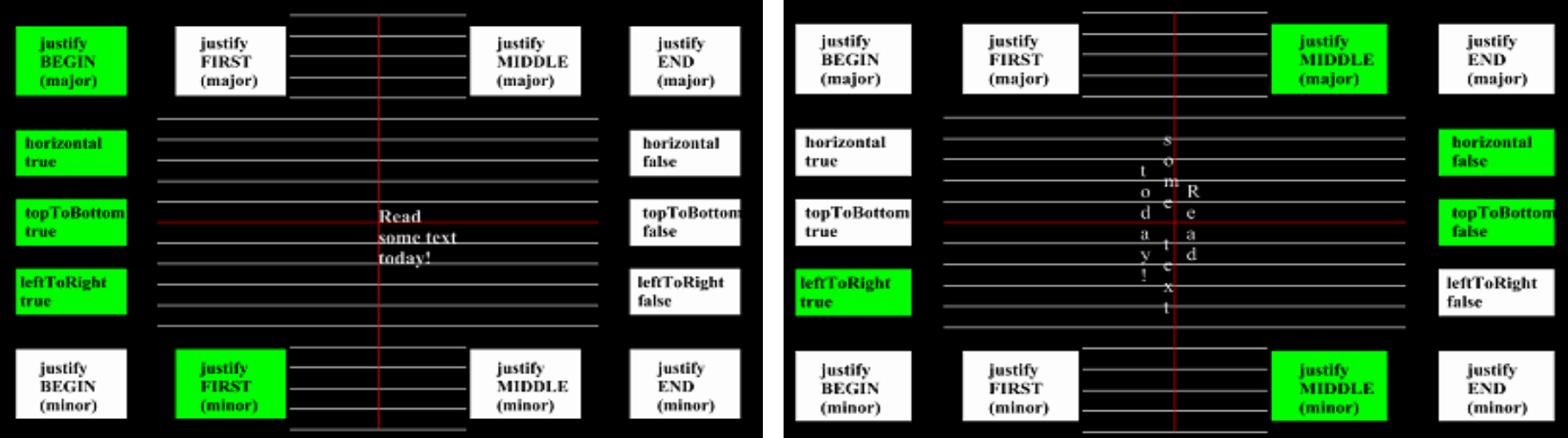

<http://www.web3d.org/x3d/content/examples/ConformanceNist/Appearance/FontStyle/driver.x3d>

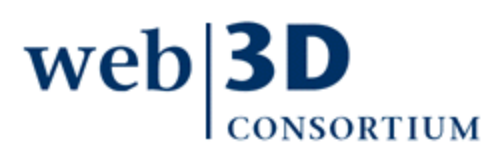

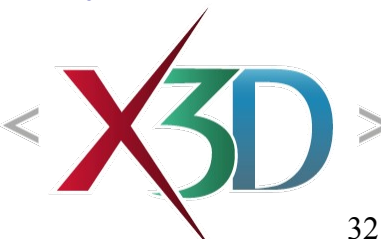

#### **<FontStyle justify=' "MIDDLE" "MIDDLE" '/>**

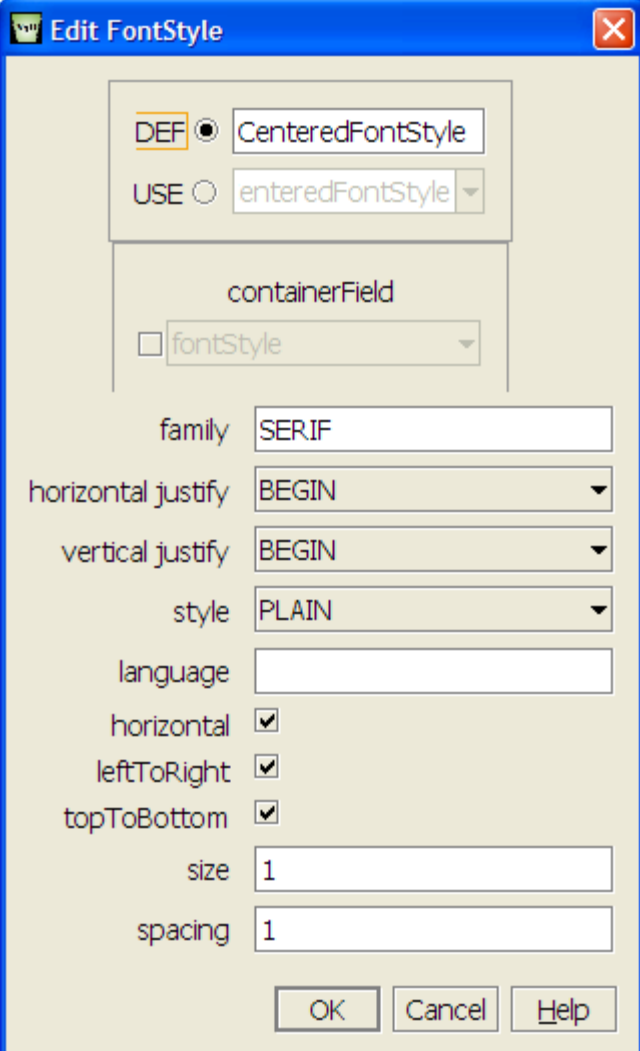

FontStyle is only allowed as child of a Text node

• FontStyle modifies that parent

Other supported default font family values are SANS (serif) and TYPEWRITER

• Additional font families require [special browser su](file:///C:/My Documents/X3D/X3dForWebAuthors/x3dGraphics.com/slidesets/X3dForWebAuthors/)pport

Other field values support internationalization (I18N) and localization (L10N)

DEF, USE for consistent look

#### FontStyle values, X3D Specification

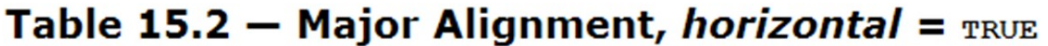

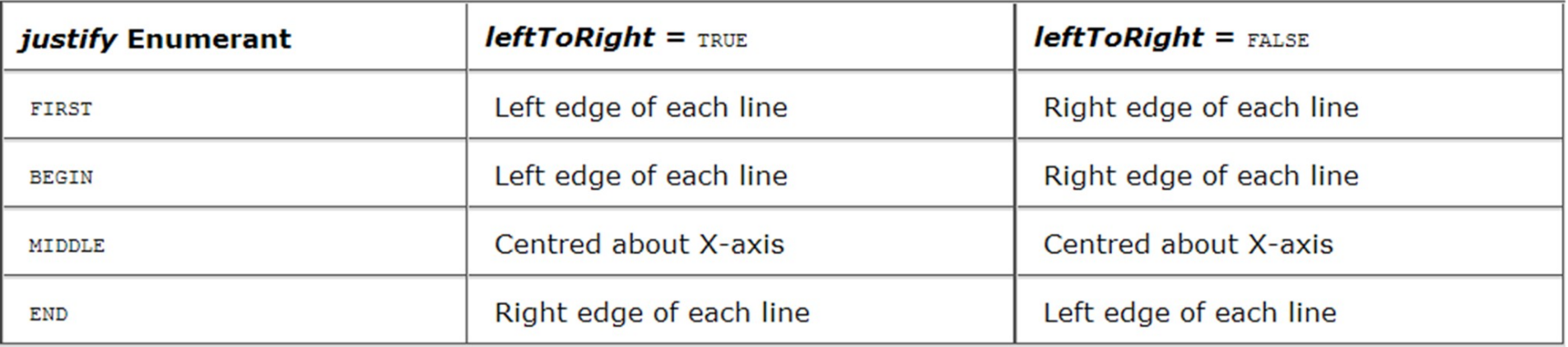

#### Table 15.3 - Major Alignment, horizontal = FALSE

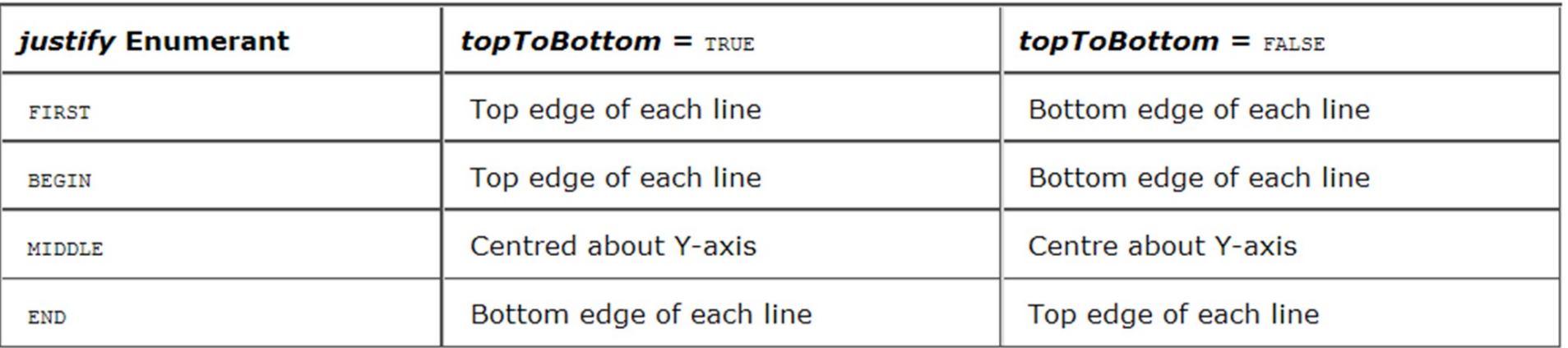

#### FontStyle values, X3D Specification

#### Table 15.4 – Minor Alignment, *horizontal* =  $_{\text{TRUE}}$

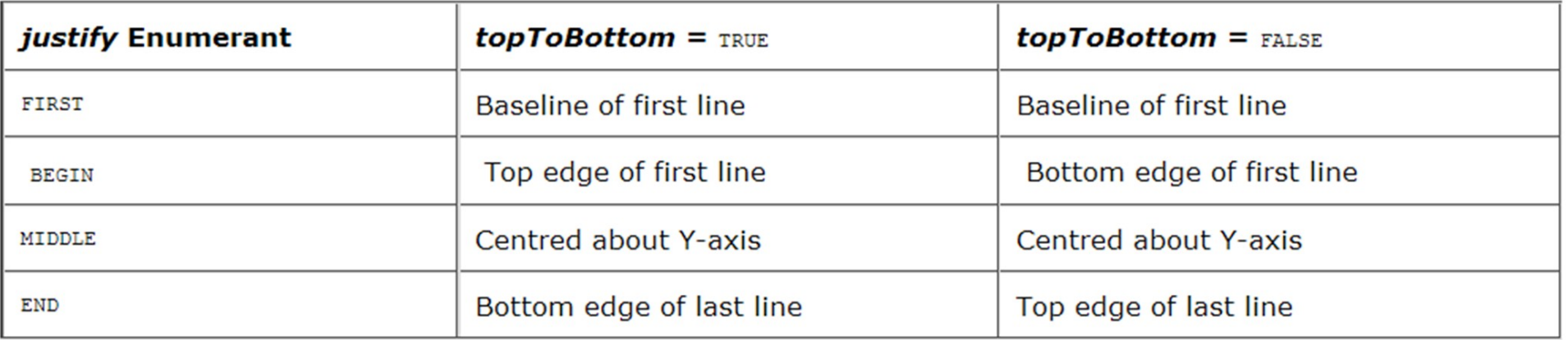

#### Table 15.5 – Minor Alignment, *horizontal* =  $_{\text{FALSE}}$

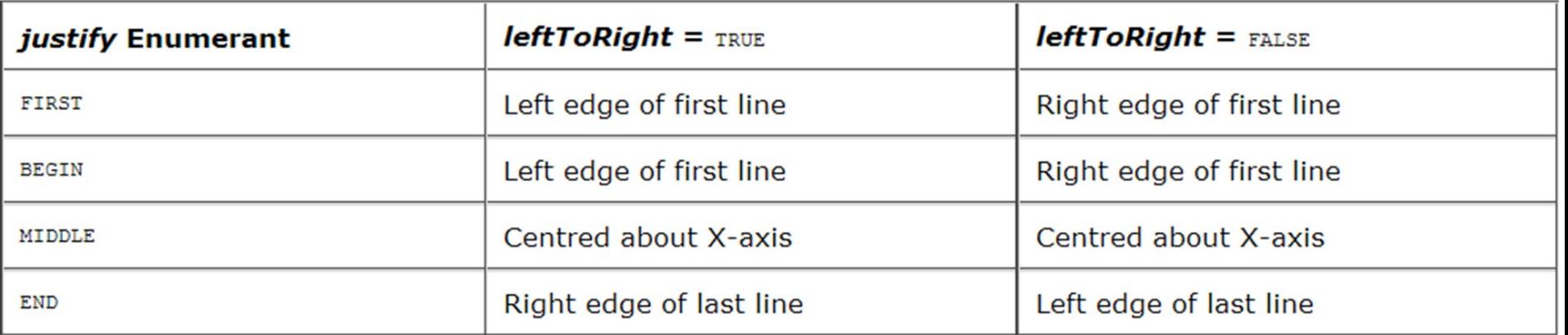

#### X3D Speci Tables 15.6

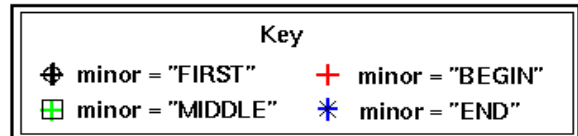

TRUE

**FALSE** 

topToBottom

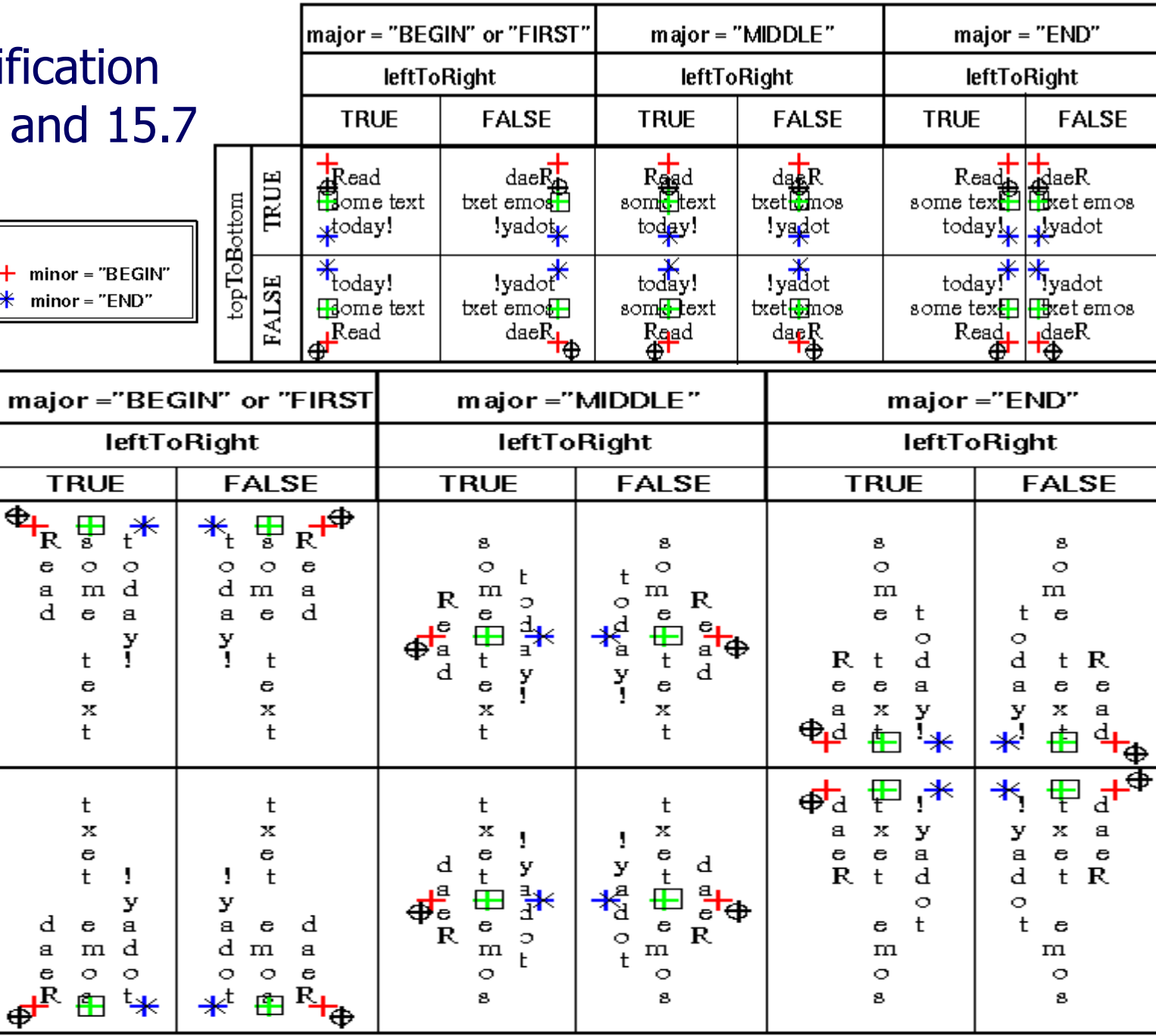

т

Note: In every case, the "FIRST" minor axis marker  $\bigoplus$  is coincident with the "BEGIN" minor axis marker  $\bigoplus$  (and is offset for presentation purposes only).

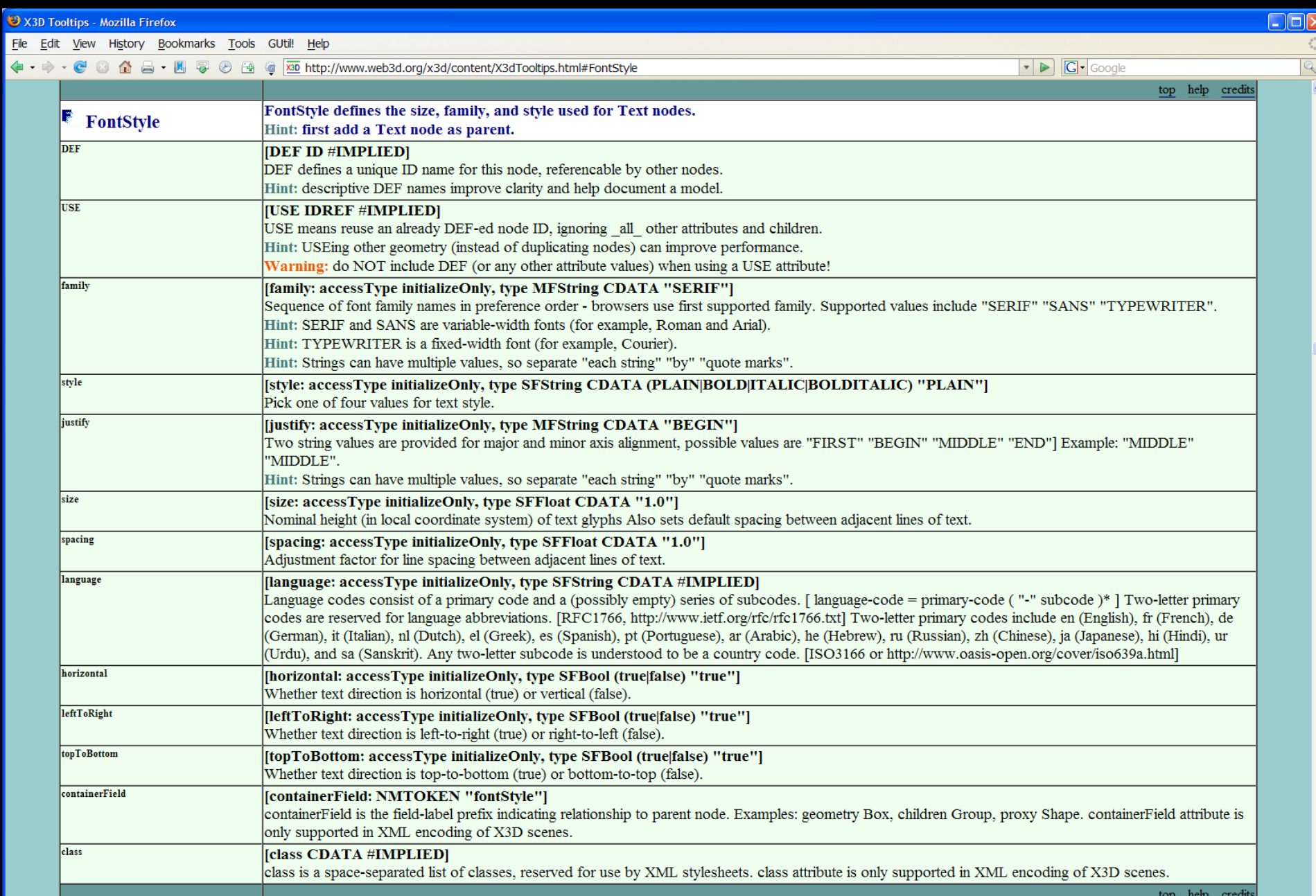

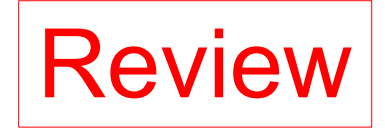

## Geometry Primitives

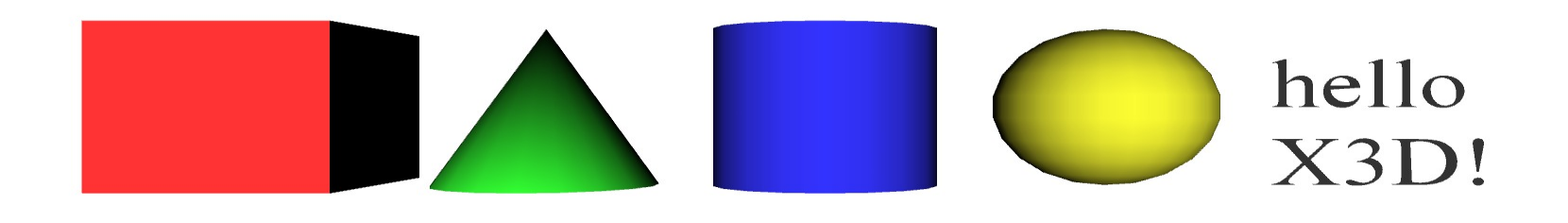

Primitives are simple geometric constructs Shape, geometry, Appearance, Material pattern Browsers decide implementation details, including quality of tessellation resolution

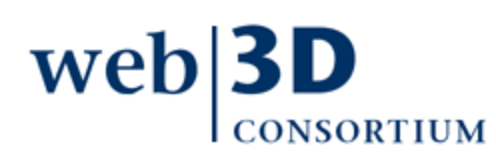

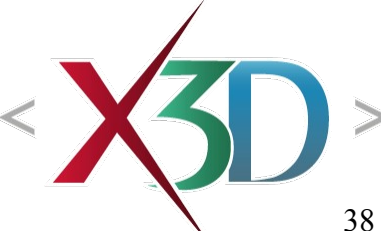

```
EXC:/My Documents/X3D/X3dBook/chapters/Chapter02-GeometryPrimitives/GeometryPrimitiveNodes.x3d
 E 2 <?xml version="1.0" encoding="UTF-8"?>
    →<mark>bβ</mark> <! DOCTYPE X3D PUBLIC "ISO//Web3D//DTD X3D 3.0//EN" "http://www.web3d.org/specifications/x3d-3.0.dtd"><br>- «»,<br>→ «», x3D: version: 3.0, profile: Immersive, xmlns:xsd: http://www.w3.org/2001/XMLSchema-instance, xsd:no
       e mead
            meta: name: description, content: Geometry Primitive Nodes: Shape, Box, Cone, Cylinder, Sphere, Text, FontStyle
            meta: name: creator, content: Don Brutzman
            \Diamond meta: name: created. content: 25 March 2005
            meta: name: modified, content: 25 March 2005
                                                                                                                                                                            hello
            meta: name: rights, content: Copyright (c) Don Brutzman and Len Daly, 2005
            meta: name: identifier, content: GeometryPrimitiveNodes.x3d
                                                                                                                                                                            X3D!meta: name: generator, content: X3D-Edit, http://www.web3d.org/x3d/conte
             meta: name: license, content: ../../license.html
       ောင့်ရွှေ Scene
            Fransform: translation: -500
          ė
             Shape: DEF: DefaultShape, bboxCenter: 000, bboxSize: -1-1-1, containerField: children
                                                                                                                                 Transform nodes
                   Box: DEF: DefaultBox, size: 222, containerField: geometry
                A Appearance: DEF: DefaultAppearance, containerField: appearance
                                                                                                                            position each Shape
                     Naterial: diffuseColor: 1 0.2 0.2
          \stackrel{\scriptscriptstyle\bullet}{\mapsto} Transform: translation: -2.5 0 0
                                                                                                                               so that they do not
             E Shape
                   Cone: DEF: DefaultCone, height: 2, bottomRadius: 1, side: true, bottom: true, containerField: geometry
                                                                                                                               obscure each otherAppearance
                    Material: diffuseColor: 0.2 1 0.2
            -<del>/</del> Transform: translation: 000
             E Shape
                   Cylinder: DEF: DefaultCylinder, height: 2, radius: 1, top: true, side: true, bottom: true, containerField: geometry
                Appearance
                    Material: diffuseColor: 0.2 0.2 1
            Transform: translation: 2.5 0 0
             ⊟ B Shape
                   Sphere: DEF: DefaultSphere, radius: 1, containerField: geometry
                Appearance
                     Naterial: diffuseColor: 1 1 0.2
          \stackrel{\scriptscriptstyle \textrm{!}}{=} Transform: translation: 400
             ⊟ B Shape
                Frank: DEF: DefaultText, string: "hello" "X3D!", maxExtent: 0.0, containerField: geometry
                     F FontStyle: DEF: DefaultFontStyle, family: "SERIF", style: PLAIN, justify: "BEGIN", size: 1.0, spacing: 1.0, horizontal: true, leftToRight: true, topToBottom: true, containerField: fontStyle
                E Appearance
```
Material: DEF: DefaultMaterial, diffuseColor: 0.8 0.8 0.8, emissiveColor: 0 0 0, specularColor: 0 0 0, shininess: 0.2, ambientIntensity: 0.2, transparency: 0, containerField: material

39

## X3D spec excerpt for Shape node

#### **12.4.5 Shape**

```
Shape : X3DShapeNode {
  SFNode [in, out] appearance NULL
                                   [X3DAppearanceNode]
  SFNode [in, out] geometry NULL [X3DGeometryNode]
  SFNode [in, out] metadata NULL
                                    [X3DMetadataObject]
 SFVec3f [] bboxCenter 0 0 0
                                   (-\infty, \infty)SFVec3f []
                bboxSize -1 -1 -1 [0, \infty) or -1 -1 -1-3
```
The Shape node has two fields, appearance and geometry, which are used to create rendered objects in the world. The *appearance* field contains an Appearance node that specifies the visual attributes (e.g., material and texture) to be applied to the geometry. The *geometry* field contains a geometry node. The specified geometry node is rendered with the specified appearance nodes applied. See 12.2 Concepts for more information.

17 Lighting component contains details of the X3D lighting model and the interaction between Appearance nodes and geometry nodes.

If the *geometry* field is NULL, the object is not drawn.

The *bboxCenter* and *bboxSize* fields specify a bounding box that encloses the Shape node's geometry. This is a hint that may be used for optimization purposes. The results are undefined if the specified bounding box is smaller than the actual bounding box of the geometry at any time. A default *bboxSize* value,  $(-1, -1, -1)$ , implies that the bounding box is not specified and, if needed, is calculated by the browser. A description of the *bboxCenter* and *bboxSize* fields is contained in 10.2.2 Bounding boxes.

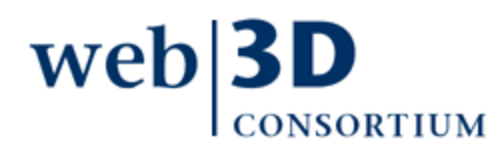

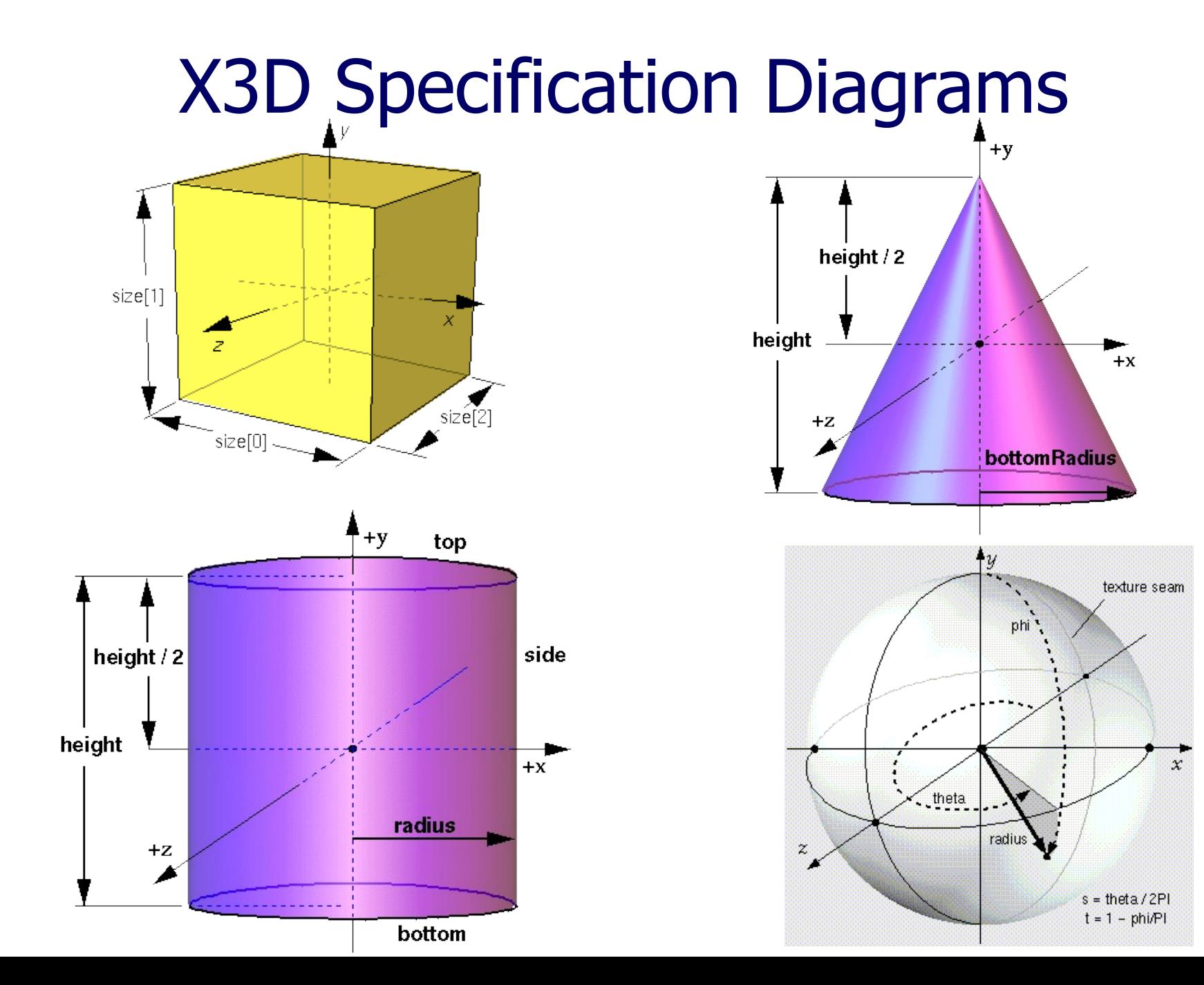